# **Guía Docente: Software Libre y de Código Abierto**

(C) Universidad

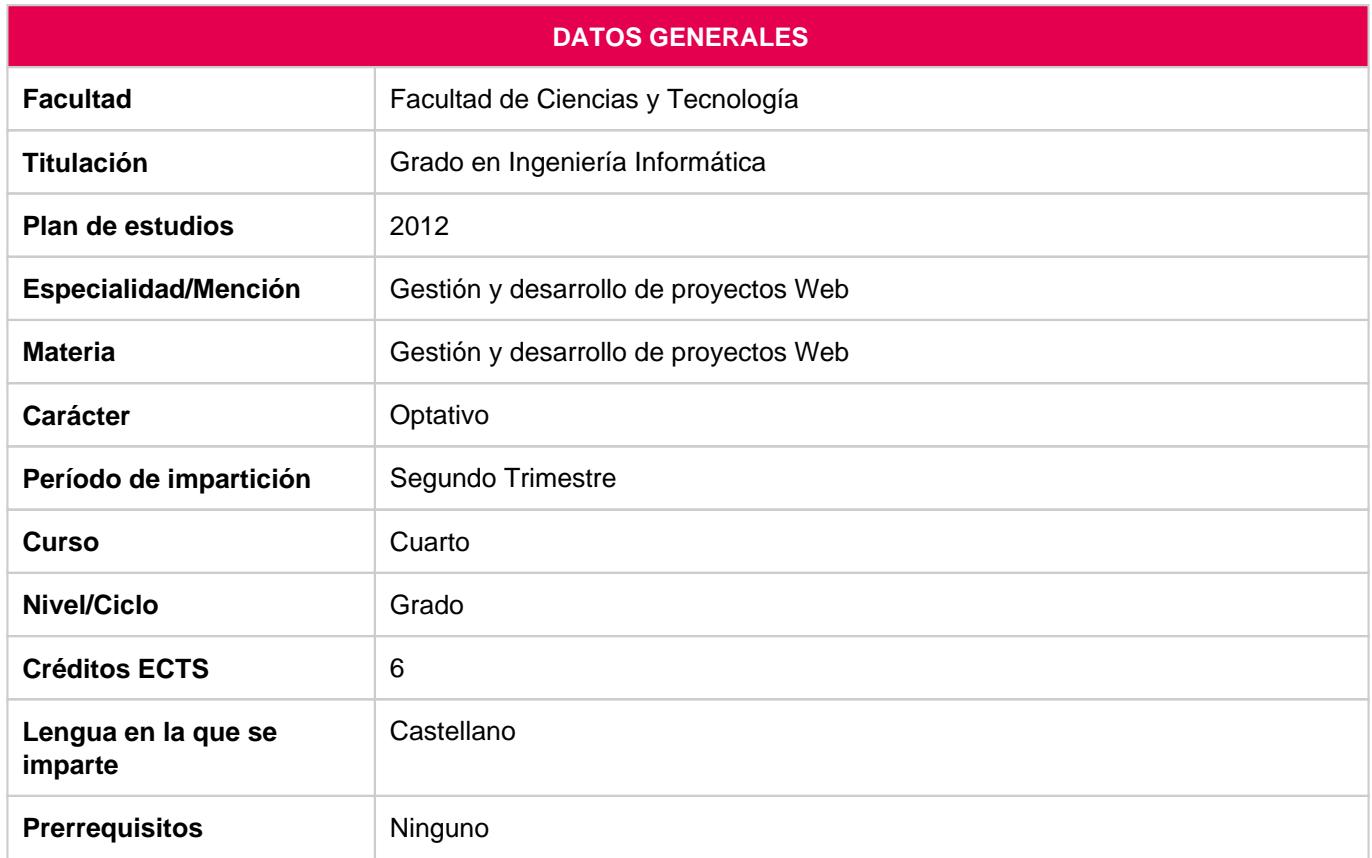

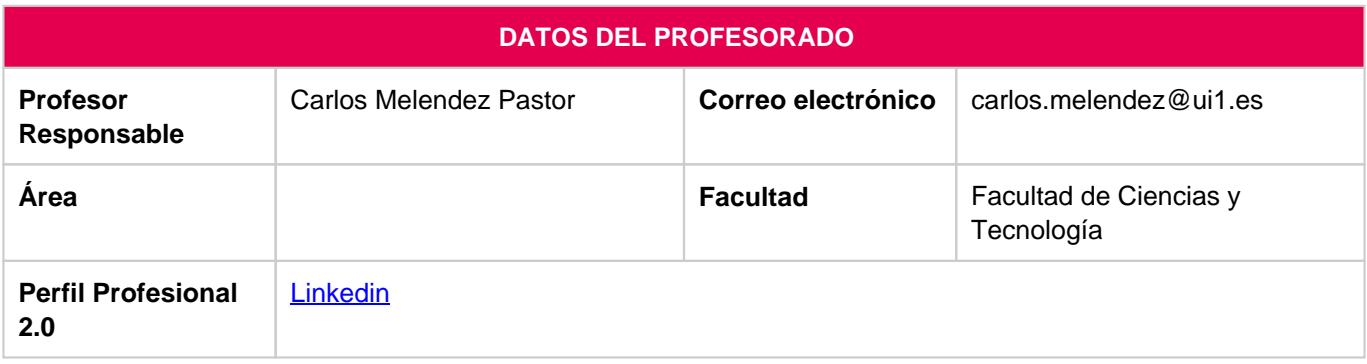

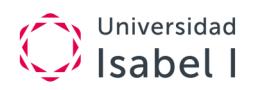

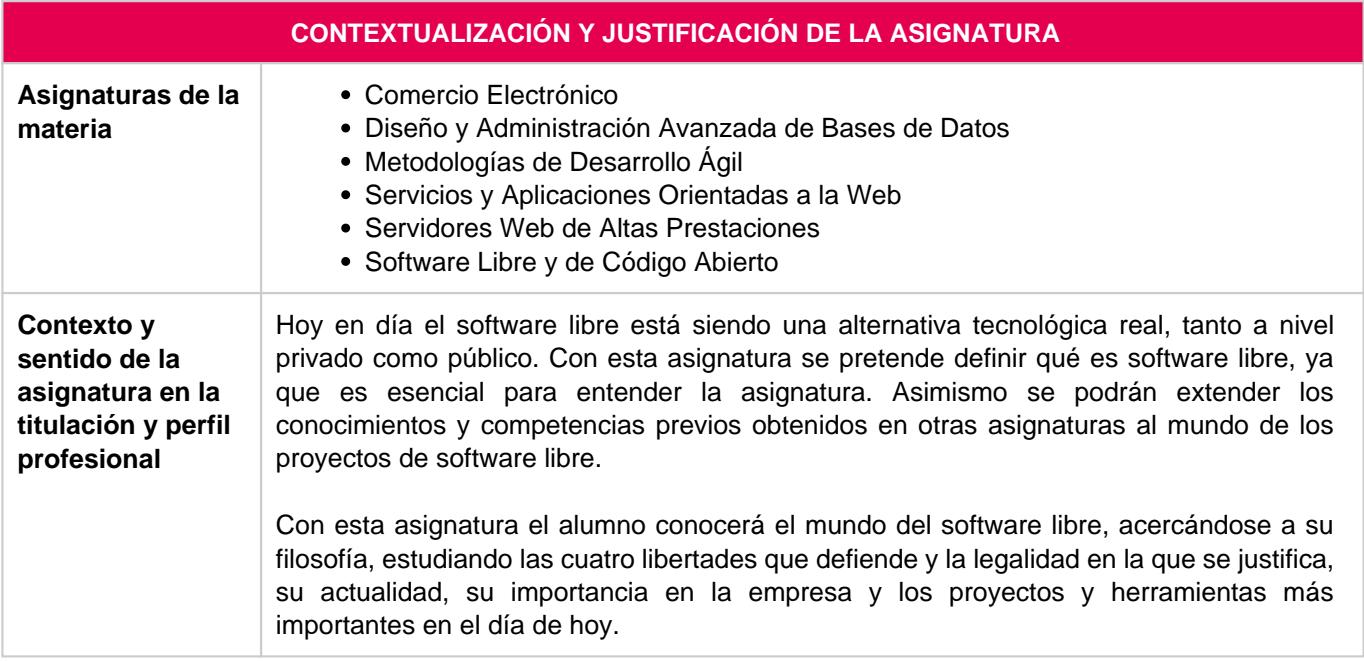

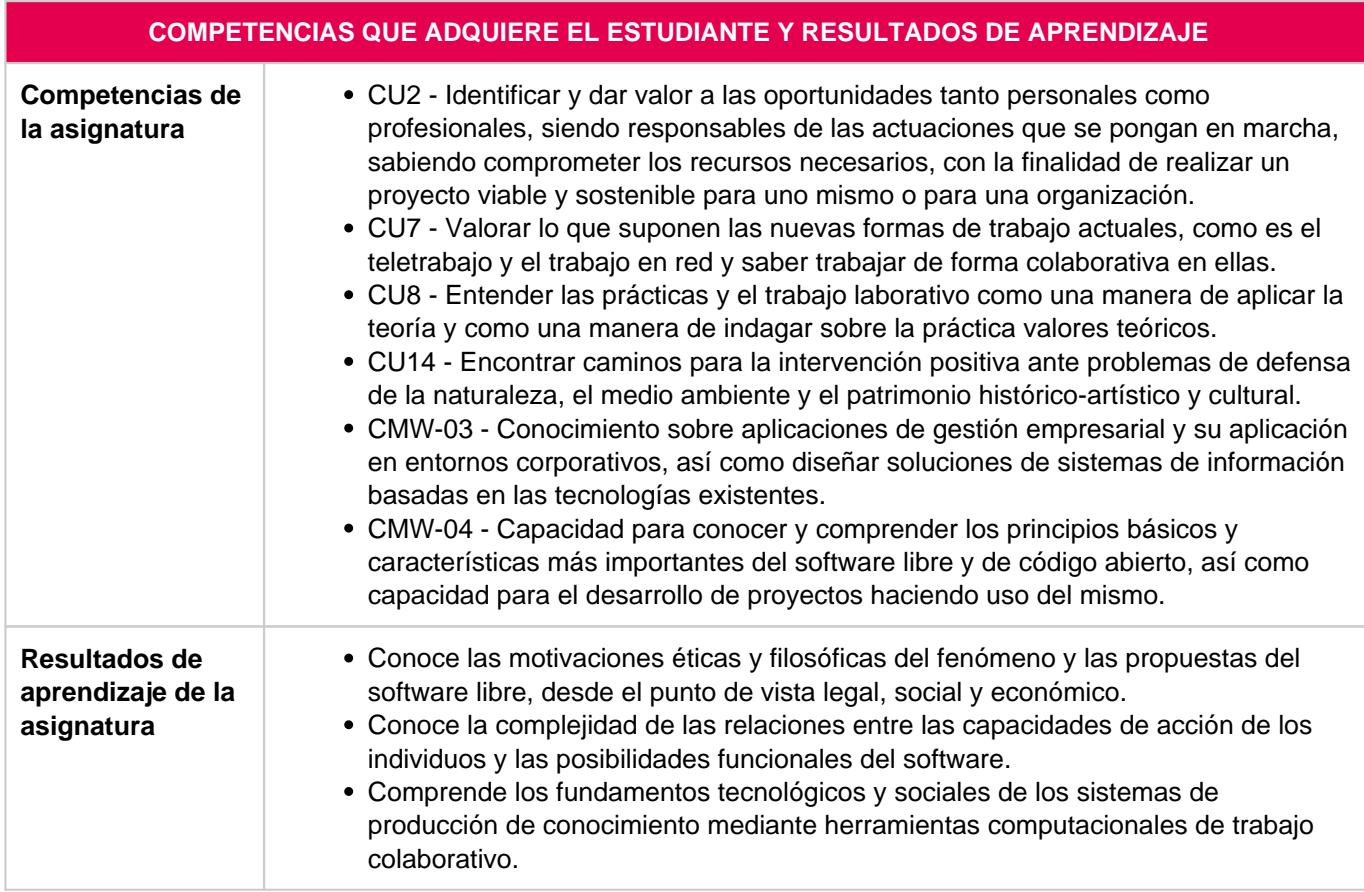

### **PROGRAMACION DE CONTENIDOS**

**Breve descripción de la** En esta asignatura se introducirá el concepto de Software Libre, analizando la revolución que el mismo ha supuesto en el mundo de la Computación. Se describirán los distintos

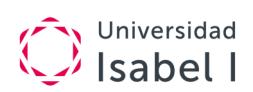

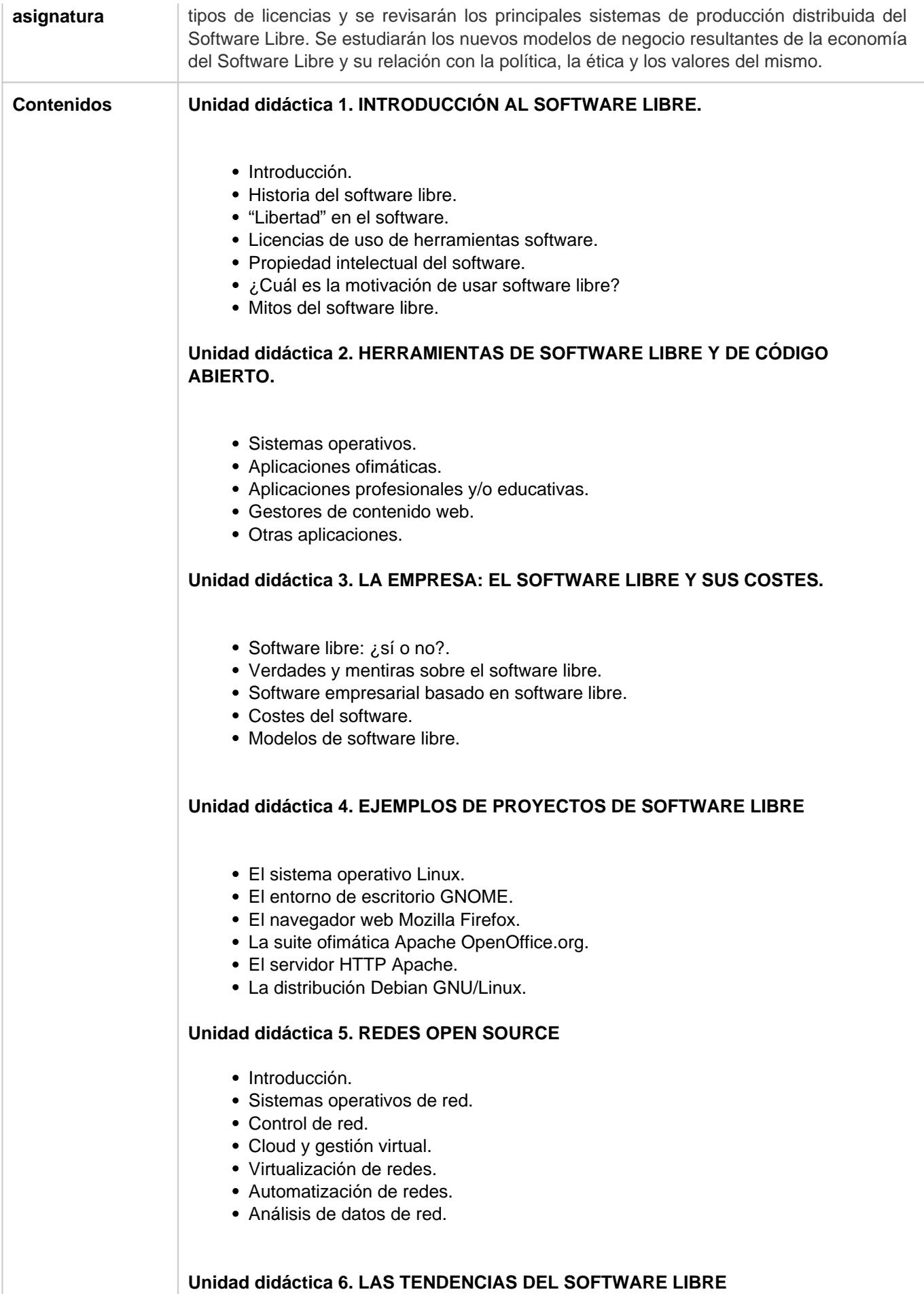

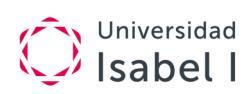

- Entrornos en la nube.
- Herramientas de monitorización.
- Sistemas operativos.
- Big Data y Open Data 2.0.
- Computación cuántica.

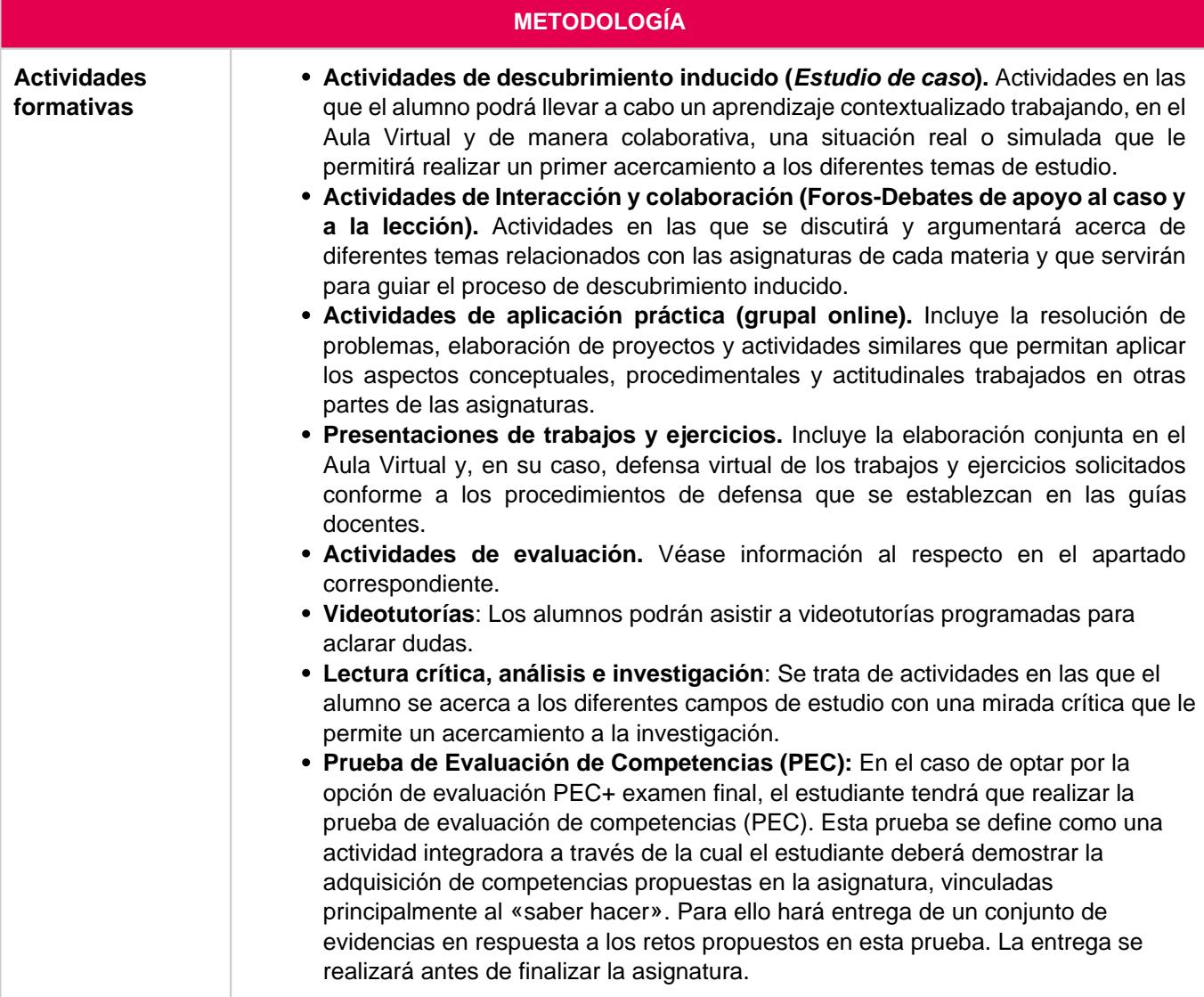

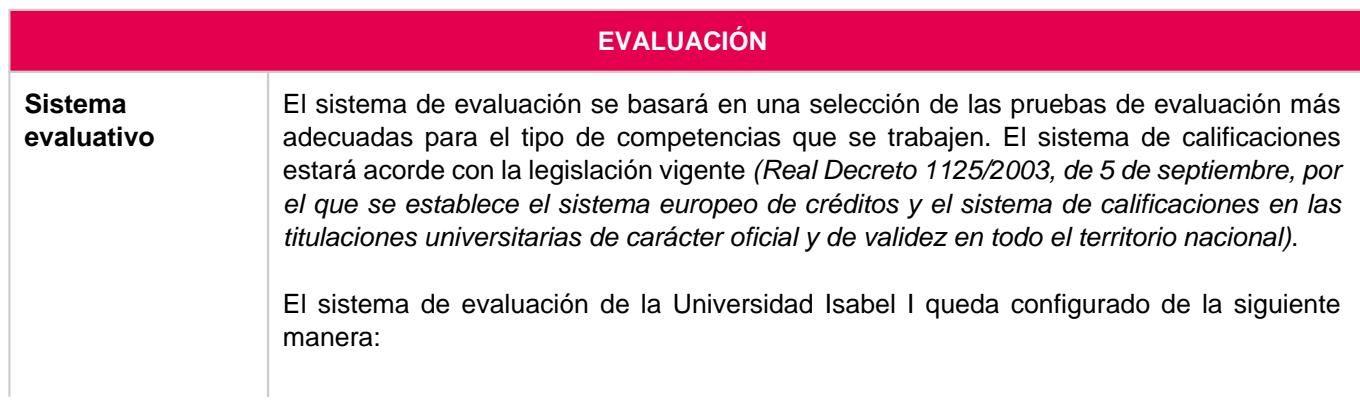

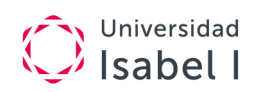

#### **Sistema de evaluación convocatoria ordinaria**

**Opción 1. Evaluación continua**

Los estudiantes que opten por esta vía de evaluación deberán realizar el **seguimiento de la evaluación continua (EC)** y podrán obtener hasta un **60 %** de la calificación final a través de las actividades que se plantean en la evaluación continua.

Además, deberán realizar un **examen final presencial (EX)** que supondrá el **40 %** restante. Esta prueba tiene una parte dedicada al control de la identidad de los estudiantes que consiste en la verificación del trabajo realizado durante la evaluación continua y otra parte en la que realizan diferentes pruebas teórico-prácticas para evaluar las competencias previstas en cada asignatura.

Para la aplicación de los porcentajes correspondientes, el estudiante debe haber obtenido una nota mínima de un 4 en cada una de las partes de las que consta el sistema de evaluación continua.

Se considerará que el estudiante supera la asignatura en la convocatoria ordinaria por el sistema de evaluación continua, siempre y cuando al aplicar los porcentajes correspondientes se alcance una calificación mínima de un 5.

#### **Opción 2. Prueba de evaluación de competencias**

Los estudiantes que opten por esta vía de evaluación deberán realizar una **prueba de evaluación de competencias (PEC)** y un **examen final presencial (EX)**.

La **PEC** se propone como una prueba que el docente plantea con el objetivo de evaluar en qué medida el estudiante adquiere las competencias definidas en su asignatura. Dicha prueba podrá ser de diversa tipología, ajustándose a las características de la asignatura y garantizando la evaluación de los resultados de aprendizaje definidos. Esta prueba supone el 50 % de la calificación final.

El **examen final presencial**, supondrá el **50 %** de la calificación final. Esta prueba tiene una parte dedicada al control de la identidad de los estudiantes que consiste en la verificación del seguimiento de las actividades formativas desarrolladas en el aula virtual y otra parte en la que realizan diferentes pruebas teórico-prácticas para evaluar las competencias previstas en cada asignatura.

Al igual que con el sistema de evaluación anterior, para la aplicación de los porcentajes correspondientes el estudiante debe haber obtenido una puntuación mínima de un 4 en cada una de las partes de las que consta la opción de prueba de evaluación de competencias.

Se considerará que el estudiante supera la asignatura en la convocatoria ordinaria por el sistema de la prueba de evaluación de competencias siempre y cuando al aplicar los porcentajes correspondientes se alcance una calificación mínima de un 5.

#### **Características de los exámenes**

Los exámenes constarán de 30 ítems compuestos por un enunciado y cuatro opciones de respuesta, de las cuales solo una será la correcta. Tendrán una duración de 90 minutos y

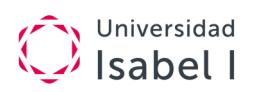

la calificación resultará de otorgar 1 punto a cada respuesta correcta, descontar 0,33 puntos por cada respuesta incorrecta y no puntuar las no contestadas. Después, con el resultado total, se establece una relación de proporcionalidad en una escala de 10.

#### **Sistema de evaluación convocatoria extraordinaria**

Todos los estudiantes, independientemente de la opción seleccionada, que no superen las pruebas evaluativas en la convocatoria ordinaria tendrán derecho a una convocatoria extraordinaria.

La convocatoria extraordinaria completa consistirá en la realización de una **prueba de evaluación de competencias** que supondrá el **50 %** de la calificación final y un **examen final presencial** cuya calificación será el **50 %** de la calificación final.

Para la aplicación de los porcentajes correspondientes, el estudiante debe haber obtenido una nota mínima de un 4 en cada una de las partes de las que consta el sistema de evaluación de la convocatoria extraordinaria.

Los estudiantes que hayan suspendido todas las pruebas evaluativas en convocatoria ordinaria (evaluación continua o prueba de evaluación de competencias y examen final) o no se hayan presentado deberán realizar la convocatoria extraordinaria completa, como se recoge en el párrafo anterior.

En caso de que hayan alcanzado una puntuación mínima de un 4 en alguna de las pruebas evaluativas de la convocatoria ordinaria (evaluación continua o prueba de evaluación de competencias y examen final), se considerará su calificación para la convocatoria extraordinaria, debiendo el estudiante presentarse a la prueba que no haya alcanzado dicha puntuación o que no haya realizado.

En el caso de que el alumno obtenga una puntuación que oscile entre el 4 y el 4,9 en las dos partes de que se compone la convocatoria ordinaria (EC o PEC y examen), solo se considerará para la convocatoria extraordinaria la nota obtenida en la evaluación continua o prueba de evaluación de competencias ordinaria (en función del sistema de evaluación elegido), debiendo el alumno realizar el examen extraordinario para poder superar la asignatura.

Al igual que en la convocatoria ordinaria, se entenderá que el alumno ha superado la materia en convocatoria extraordinaria si, aplicando los porcentajes correspondientes, se alcanza una calificación mínima de un 5.

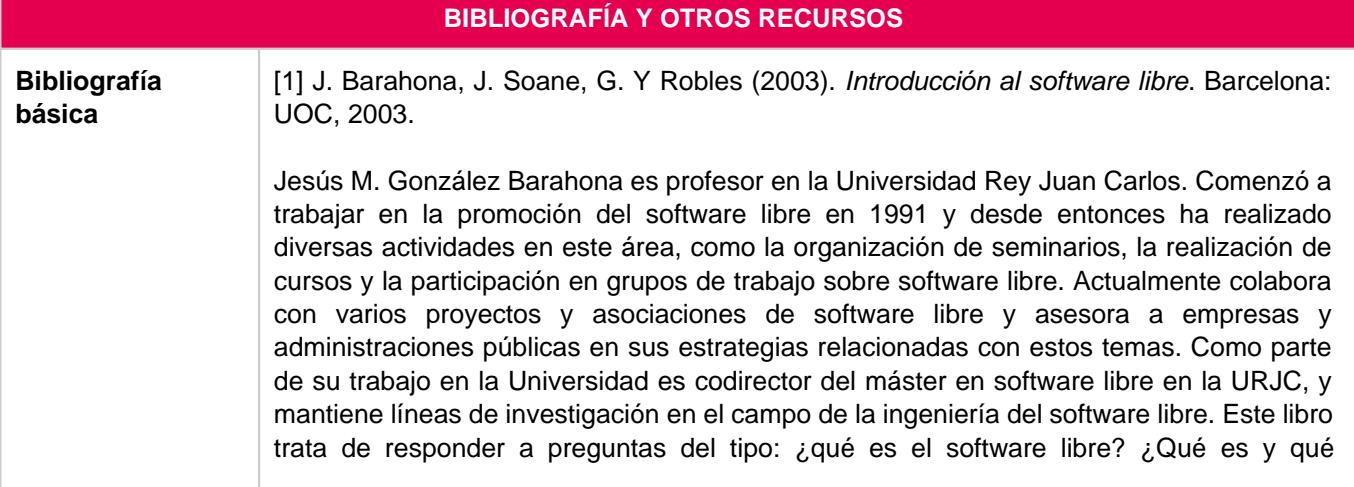

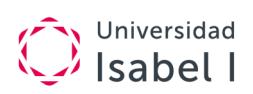

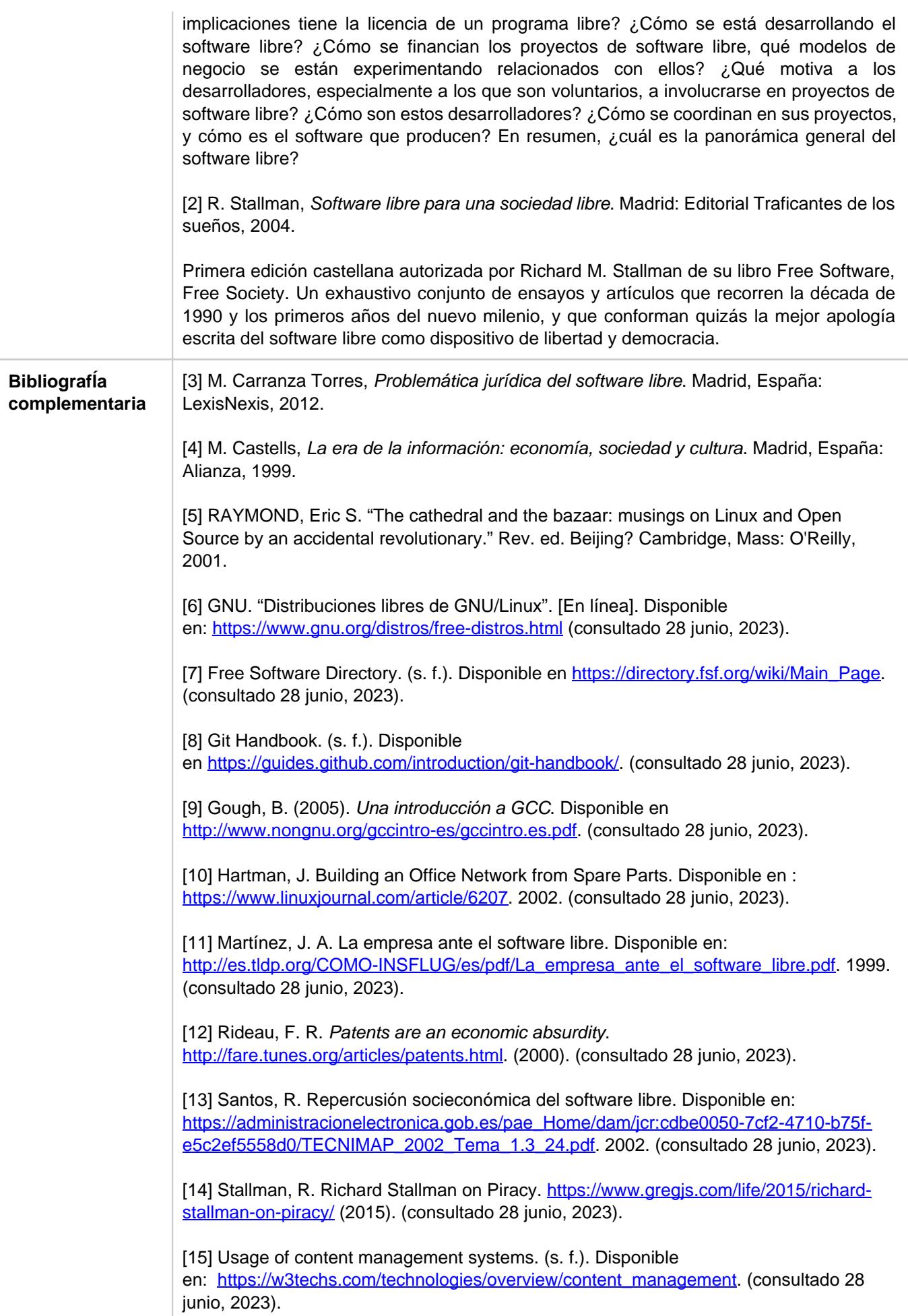

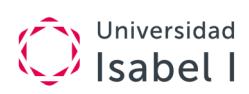

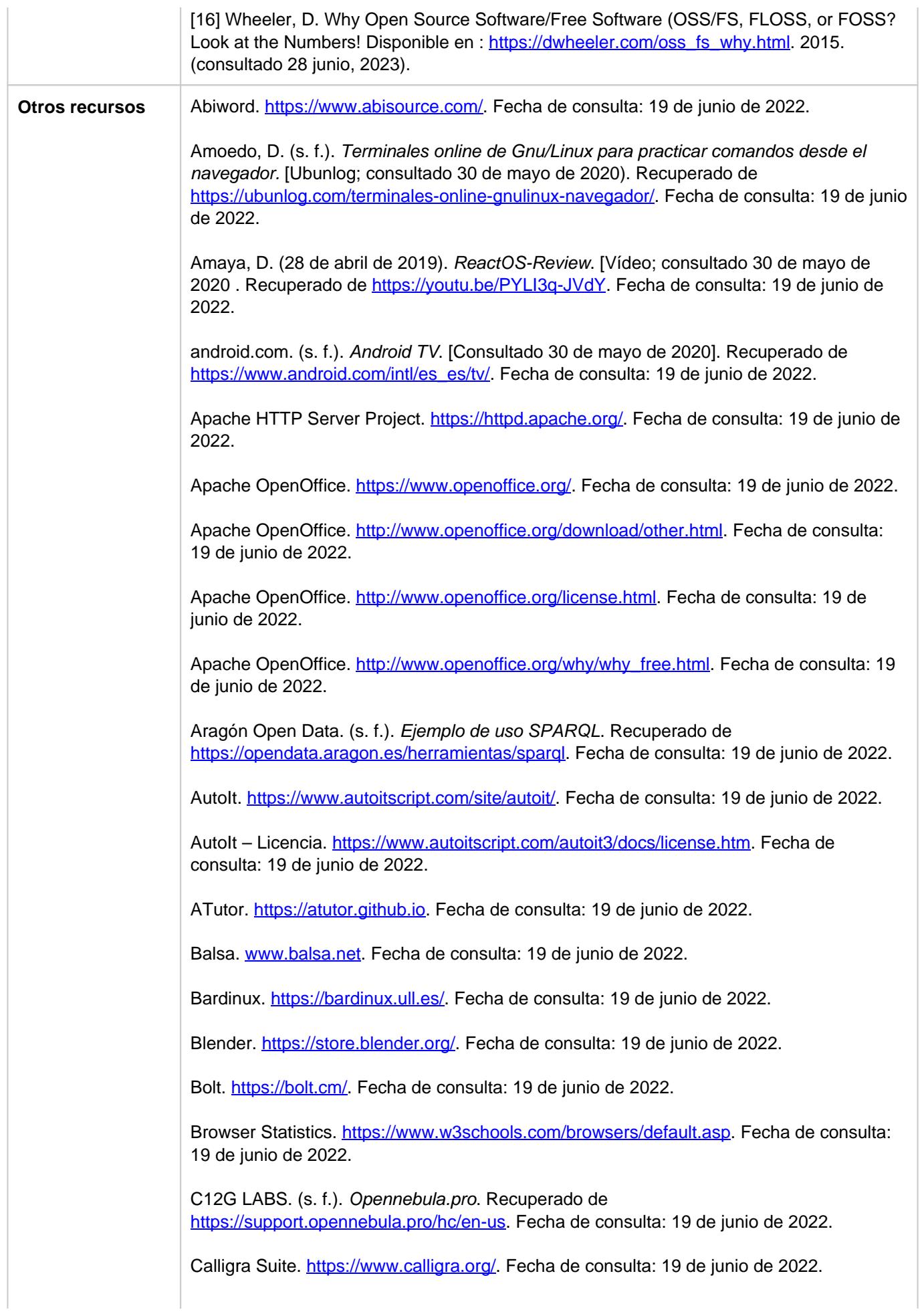

### Universidad  $\frac{1}{2}$  Isabel I

Carrillo Cruz, R. (2013). Consola de administración de openstack para tabletas con sistema operativo Android. Openstackdroid.

Castillo, J. A. (1 de enero de 2019). Sistema de ficheros en Linux: Todo sobre su estructura. Recuperado de<https://ayudalinux.com/sistema-de-ficheros-linux/>. . Fecha de consulta: 19 de junio de 2022.

chromebook. (s. f.). Meet Chrome OS. Recuperado de [https://www.google.com/chromebook/chrome-os/.](https://www.google.com/chromebook/chrome-os/) Fecha de consulta: 19 de junio de 2022.

CloudStack: [https://cloudstack.apache.org/.](https://cloudstack.apache.org/) Fecha de consulta: 19 de junio de 2022.

Cobos, A. (2014). Despliegue de arquitectura cloud basada en OpenStack y su integración con Chef sobre CentOS. (Proyecto Fin de Grado). Universidad de Sevilla.

Coggno. <http://www.coggno.com/>. Fecha de consulta: 19 de junio de 2022.

Comparación de licencias de software libre.

[https://es.wikipedia.org/wiki/Anexo:Comparaci%C3%B3n\\_de\\_licencias\\_de\\_software\\_libre](https://es.wikipedia.org/wiki/Anexo:Comparaci%C3%B3n_de_licencias_de_software_libre) . . Fecha de consulta: 19 de junio de 2022.

Confianza en la red. (2011). El cloud computing y su problemática jurídica. Recuperado de <http://econfianza.wordpress.com/tag/computacion-en-la-nube>. Fecha de consulta: 19 de junio de 2022.

Contao. [https://contao.org/en/.](https://contao.org/en/) Fecha de consulta: 19 de junio de 2022.

Contrato social de Debian. [https://www.debian.org/social\\_contract.](https://www.debian.org/social_contract) Fecha de consulta: 19 de junio de 2022.

Corel WordPerfect. [https://www.wordperfect.com/en/.](https://www.wordperfect.com/en/) Fecha de consulta: 19 de junio de 2022.

CourseSites.<https://coursesites.com/>. Fecha de consulta: 19 de junio de 2022.

Crash Override. (10 de octubre de 2012). Documental Código Linux. Recuperado de <https://www.youtube.com/watch?v=Nh4SDkJNJEw>. Fecha de consulta: 19 de junio de 2022.

Creative Commons: sé creativo.<https://www.youtube.com/watch?v=kIywJxyCV4o>. Fecha de consulta: 19 de junio de 2022.

Creative Commons: características de la licencia. [https://creativecommons.org/choose/?lang=es\\_ES](https://creativecommons.org/choose/?lang=es_ES). Fecha de consulta: 19 de junio de 2022.

Creative Commons: sobre las licencias. [https://creativecommons.org/licenses/?lang=es\\_ES](https://creativecommons.org/licenses/?lang=es_ES). Fecha de consulta: 19 de junio de 2022.

Darwin. [https://en.wikipedia.org/wiki/Darwin\\_\(operating\\_system\)](https://en.wikipedia.org/wiki/Darwin_(operating_system)). Fecha de consulta: 19 de junio de 2022.

Datahub: [https://datahub.io/.](https://datahub.io/) Fecha de consulta: 19 de junio de 2022.

Debian. [https://www.debian.org/.](https://www.debian.org/) Fecha de consulta: 19 de junio de 2022.

Debian. [https://www.debian.org/index.es.html.](https://www.debian.org/index.es.html) Fecha de consulta: 19 de junio de 2022.

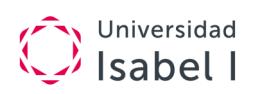

Debian. [http://www.debian.org/social\\_contract.html](http://www.debian.org/social_contract.html). Fecha de consulta: 19 de junio de 2022.

Debian Code Search.<https://codesearch.debian.net/>. Fecha de consulta: 19 de junio de 2022.

Debian Package Tracker. <https://tracker.debian.org/>. Fecha de consulta: 19 de junio de 2022.

Debian. Premios. [https://www.debian.org/News/awards/.](https://www.debian.org/News/awards/) Fecha de consulta: 19 de junio de 2022.

Debian. Situación de los desarrolladores. [https://www.debian.org/devel/developers.loc.](https://www.debian.org/devel/developers.loc) Fecha de consulta: 19 de junio de 2022.

Debian Sources. [sources.debian.net](file:///E:/UI1/Cuatrimestre%20II/SW%20Libre%20y%20Código%20Abierto/sources.debian.net). Fecha de consulta: 19 de junio de 2022.

Digital Guide Ionos. (s. f.). Golang: el lenguaje de programación de Google. Recuperado de <https://www.ionos.es/digitalguide/servidores/know-how/golang/>. Fecha de consulta: 19 de junio de 2022.

Distribución del gasto total en software en 2017. [https://es.statista.com/estadisticas/580388/gasto-total-en-software-estandar-o-a-medida](https://es.statista.com/estadisticas/580388/gasto-total-en-software-estandar-o-a-medida-segun-tamano-empresarial-en-espana/)[segun-tamano-empresarial-en-espana/.](https://es.statista.com/estadisticas/580388/gasto-total-en-software-estandar-o-a-medida-segun-tamano-empresarial-en-espana/) Fecha de consulta: 19 de junio de 2022.

Dokeos. [https://www.dokeos.com/.](https://www.dokeos.com/) Fecha de consulta: 19 de junio de 2022.

Dragora. [https://dragora.org/en/index.html.](https://dragora.org/en/index.html) Fecha de consulta: 19 de junio de 2022.

Drupal.<https://www.drupal.org/>. Fecha de consulta: 19 de junio de 2022.

Dyne:bolic.<https://www.dyne.org/software/dynebolic/>. Fecha de consulta: 19 de junio de 2022.

Emule. <https://www.emule-project.net/home/perl/general.cgi?l=17&rm=download>. Fecha de consulta: 20 de junio de 2022.

El Español. (s. f.). Noticias sobre Android TV. Recuperado de [https://elandroidelibre.elespanol.com/tag/android-tv.](https://elandroidelibre.elespanol.com/tag/android-tv) Fecha de consulta: 20 de junio de 2022.

Enterprise Team (28 de septiembre de 2015). Comparativa entre Hyper-V, ESXi y XenServer. Recuperado de

[https://www.udsenterprise.com/es/blog/2015/09/28/comparativa-entre-hyper-v-esxi](https://www.udsenterprise.com/es/blog/2015/09/28/comparativa-entre-hyper-v-esxi-xenserver/)[xenserver/.](https://www.udsenterprise.com/es/blog/2015/09/28/comparativa-entre-hyper-v-esxi-xenserver/) Fecha de consulta: 20 de junio de 2022.

Escobar, N. (8 de octubre de 2015). Qué es el superusuario en Linux y cuál es su importancia. Recuperado de [https://hipertextual.com/2015/10/superusuario-en-linux.](https://hipertextual.com/2015/10/superusuario-en-linux) Fecha de consulta: 20 de junio de 2022.

Eucalyptus. (s. f.). Open source. Recuperado de [https://www.eucalyptus.cloud/.](https://www.eucalyptus.cloud/) Fecha de consulta: 20 de junio de 2022.

FreeDOS: [http://www.freedos.org/.](http://www.freedos.org/) Fecha de consulta: 20 de junio de 2022.

github.com. (s. f.). API en Python. Recuperado de <https://github.com/IBM/qiskit-api-py>. Fecha de consulta: 20 de junio de 2022.

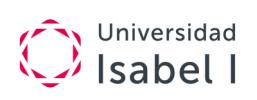

github.com. (s. f.). Código fuente de Graphana en GitHub. Recuperado de <https://github.com/grafana/grafana>. Fecha de consulta: 20 de junio de 2022.

Grafana: <https://grafana.com/>. Fecha de consulta: 20 de junio de 2022.

Graphite: [https://graphiteapp.org/.](https://graphiteapp.org/) Fecha de consulta: 20 de junio de 2022.

Evolution. <https://wiki.gnome.org/Apps/Evolution>. Fecha de consulta: 20 de junio de 2022.

Fedora. [https://getfedora.org/es/.](https://getfedora.org/es/) Fecha de consulta: 20 de junio de 2022.

Firefox. [https://www.mozilla.org/es-ES/firefox/.](https://www.mozilla.org/es-ES/firefox/) Fecha de consulta: 20 de junio de 2022.

Fork. [https://www.fork-cms.com/.](https://www.fork-cms.com/) Fecha de consulta: 20 de junio de 2022.

Forma LMS. <http://www.formalms.org/>. Fecha de consulta: 20 de junio de 2022.

FreeBSD. [https://www.freebsd.org/es/.](https://www.freebsd.org/es/) Fecha de consulta: 20 de junio de 2022.

Free Software Foundation. [https://www.gnu.org/philosophy/free-sw.es.html.](https://www.gnu.org/philosophy/free-sw.es.html) Fecha de consulta: 20 de junio de 2022.

Free Software Foundation. [https://www.gnu.org/licenses/license-list.html.](https://www.gnu.org/licenses/license-list.html) Fecha de consulta: 20 de junio de 2022.

Gcc.<https://www.gnu.org/software/gcc/>. Fecha de consulta: 20 de junio de 2022.

Gecko. https://es.wikipedia.org/wiki/Gecko (motor de renderizado). Fecha de consulta: 20 de junio de 2022.

Gentoo.<https://www.gentoo.org/>. Fecha de consulta: 20 de junio de 2022.

gFTP.<https://www.gftp.org/>. Fecha de consulta: 20 de junio de 2022.

GIMP. [www.gimp.org.](http://www.gimp.org) Fecha de consulta: 20 de junio de 2022.

Git.<https://git-scm.com/>. Fecha de consulta: 20 de junio de 2022.

gNewSense. [http://www.gnewsense.org/.](http://www.gnewsense.org/) Fecha de consulta: 20 de junio de 2022.

GNOME.<https://www.gnome.org/>. Fecha de consulta: 20 de junio de 2022.

GNOME 3.30. [https://help.gnome.org/misc/release-notes/3.30/.](https://help.gnome.org/misc/release-notes/3.30/) Fecha de consulta: 20 de junio de 2022.

GNU/Linux. [https://www.gnu.org/gnu/linux-and-gnu.es.html.](https://www.gnu.org/gnu/linux-and-gnu.es.html) Fecha de consulta: 20 de junio de 2022.

GNUCash. [www.gnucash.org.](http://www.gnucash.org) Fecha de consulta: 20 de junio de 2022.

Gnutella2. [http://g2.doxu.org/index.php/Main\\_Page.](http://g2.doxu.org/index.php/Main_Page) Fecha de consulta: 20 de junio de 2022.

Guadalinex.<http://www.guadalinex.org/>. Fecha de consulta: 20 de junio de 2022.

Guix System.<https://www.gnu.org/software/guix/>. Fecha de consulta: 20 de junio de 2022.

Haiku:<https://www.haiku-os.org/>. Fecha de consulta: 20 de junio de 2022.

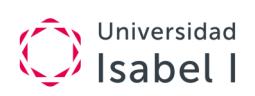

Hyperbola.<https://www.hyperbola.info/>. Fecha de consulta: 20 de junio de 2022.

Icinga: [https://icinga.com/.](https://icinga.com/) Fecha de consulta: 20 de junio de 2022.

IEEE Software Engineering Standard 729-1993: Glossary of Software Engineering Terminology. IEEE Computer Society Press, 1993.

Icecast.<http://icecast.org/>. Fecha de consulta: 20 de junio de 2022.

IglooFTP. [http://freshmeat.sourceforge.net/projects/iglooftp.](http://freshmeat.sourceforge.net/projects/iglooftp) Fecha de consulta: 20 de junio de 2022.

InfluxData. (2016). Time Series Database Storage. Recuperado de [https://www.influxdata.com/products/influxdb-overview/.](https://www.influxdata.com/products/influxdb-overview/) Fecha de consulta: 20 de junio de 2022.

InfluxDB:<https://www.influxdata.com/>. Fecha de consulta: 20 de junio de 2022.

Inkscape. <https://inkscape.org/es/>. Fecha de consulta: 20 de junio de 2022.

IonMonkey. <https://wiki.mozilla.org/IonMonkey>. Fecha de consulta: 20 de junio de 2022.

IRCd.<https://es.wikipedia.org/wiki/IRCd>. Fecha de consulta: 20 de junio de 2022.

ircu. <http://coder-com.undernet.org/>. Fecha de consulta: 20 de junio de 2022.

Is OpenOffice Dying? Datamation (21/04/2015). [http://www.datamation.com/open](http://www.datamation.com/open-source/is-openoffice-dying.html)[source/is-openoffice-dying.html](http://www.datamation.com/open-source/is-openoffice-dying.html). Fecha de consulta: 20 de junio de 2022.

iTunesU. <https://www.apple.com/education/>. Fecha de consulta: 20 de junio de 2022.

Jekyll. <https://jekyllrb.com/>. Fecha de consulta: 20 de junio de 2022.

Joomla. [https://launch.joomla.org/.](https://launch.joomla.org/) Fecha de consulta: 20 de junio de 2022.

KernelNewbies: Linux 5.3. https://kernelnewbies.org/Linux 5.3. Fecha de consulta: 20 de junio de 2022.

KFTP.<https://sourceforge.net/projects/kftp/>. Fecha de consulta: 20 de junio de 2022.

Khan, N., Ahmad, N., Ismail, E., y Mat Deris, M. (2011). Cloud Computing: Analysis of Various Platforms. International Journal of E-Entrepreneurship and Innovation (IJEEI), 3 (2), 51-59.

Kmail. <https://kde.org/applications/office/org.kde.kmail2>. Fecha de consulta: 20 de junio de 2022.

Konqueror.<https://kde.org/applications/internet/org.kde.konqueror>. Fecha de consulta: 20 de junio de 2022.

Kubuntu. <https://kubuntu.org/>. Fecha de consulta: 20 de junio de 2022.

KVIrc. [http://www.kvirc.net/.](http://www.kvirc.net/) Fecha de consulta: 20 de junio de 2022.

Laisné, J. P. (2008). 2020 FLOSS Roadmap, version 2.16. Recuperado de <https://www.pilotsystems.net/actus/2020-floss-roadmap.pdf>. Fecha de consulta: 20 de junio de 2022.

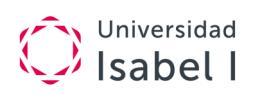

Las directrices de software libre de Debian (DFSG).

[https://www.debian.org/social\\_contract.es.html#guidelines.](https://www.debian.org/social_contract.es.html#guidelines) Fecha de consulta: 20 de junio de 2022.

LatitudeLearning. [https://www.latitudelearning.com/.](https://www.latitudelearning.com/) Fecha de consulta: 20 de junio de 2022.

Ley de Propiedad Intelectual.

[https://www.boe.es/boe/dias/1996/04/22/pdfs/A14369-14396.pdf.](https://www.boe.es/boe/dias/1996/04/22/pdfs/A14369-14396.pdf) Fecha de consulta: 20 de junio de 2022.

libreCMC. [http://librecmc.org/.](http://librecmc.org/) Fecha de consulta: 20 de junio de 2022.

LibreOffice. <https://www.libreoffice.org/>. Fecha de consulta: 20 de junio de 2022.

LibreOffice. <https://es.libreoffice.org/>. Fecha de consulta: 20 de junio de 2022.

LibreOffice. The Document Foundation. <http://www.documentfoundation.org/>. Fecha de consulta: 20 de junio de 2022.

Licencia permisiva. [https://es.wikipedia.org/wiki/Licencia\\_permisiva.](https://es.wikipedia.org/wiki/Licencia_permisiva) Fecha de consulta: 20 de junio de 2022.

Licq. [http://licq.org/.](http://licq.org/) Fecha de consulta: 20 de junio de 2022.

Linkat. [http://linkat.xtec.cat/portal/index.php.](http://linkat.xtec.cat/portal/index.php) Fecha de consulta: 20 de junio de 2022.

Linux Live USB Creator.<http://www.linuxliveusb.com/en/about/sources>. Fecha de consulta: 20 de junio de 2022.

Linux Live USB Creator - Licencia. <http://www.linuxliveusb.com/en/about/license>. Fecha de consulta: 20 de junio de 2022.

Linux Kontor. [http://kontor.sourceforge.net/en/.](http://kontor.sourceforge.net/en/) Fecha de consulta: 20 de junio de 2022.

Lliurex.<https://portal.edu.gva.es/lliurex/>. Fecha de consulta: 20 de junio de 2022.

LMS Software Capterra.<https://www.capterra.com/learning-management-system-software/> . Fecha de consulta: 20 de junio de 2022.

Los mejores programas Open Source. [https://computerhoy.com/listas/software/mejores](https://computerhoy.com/listas/software/mejores-programas-open-source-9021?page=8)[programas-open-source-9021?page=8.](https://computerhoy.com/listas/software/mejores-programas-open-source-9021?page=8) Computer Hoy (10/02/2014). Fecha de consulta: 20 de junio de 2022.

LPPL. [https://latex-project.org/lppl/.](https://latex-project.org/lppl/) Fecha de consulta: 20 de junio de 2022.

Magento Open Source.<https://magento.com/tech-resources/download>. Fecha de consulta: 20 de junio de 2022.

Mandriva. [https://es.wikipedia.org/wiki/Mandriva.](https://es.wikipedia.org/wiki/Mandriva) Fecha de consulta: 20 de junio de 2022.

Manual de Normas de Debian (Debian Policy). [https://www.debian.org/doc/devel](https://www.debian.org/doc/devel-manuals#policy)[manuals#policy.](https://www.debian.org/doc/devel-manuals#policy) Fecha de consulta: 20 de junio de 2022.

MariaDB. [https://mariadb.org/.](https://mariadb.org/) Fecha de consulta: 20 de junio de 2022.

masGNULinux. (s. f.): Cómo usar las páginas man. Recuperado de [https://maslinux.es/como-usar-las-paginas-man/.](https://maslinux.es/como-usar-las-paginas-man/) Fecha de consulta: 20 de junio de 2022.

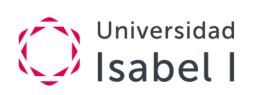

Master Nidoking X. (s. f.). Probando el sistema operativo Haiku. Recuperado de [https://www.youtube.com/watch?v=4zGgh0Dd7V4&feature=youtu.be.](https://www.youtube.com/watch?v=4zGgh0Dd7V4&feature=youtu.be) Fecha de consulta: 20 de junio de 2022.

Max. [https://www.educa2.madrid.org/web/max?c=an.](https://www.educa2.madrid.org/web/max?c=an) Fecha de consulta: 20 de junio de 2022.

Medina, E. (8 de mayo de 2019). Microsoft publicará su kit de computación cuántica como open source. Recuperado de [https://www.muylinux.com/2019/05/08/microsoft](https://www.muylinux.com/2019/05/08/microsoft-computacion-cuantica-open-source/)[computacion-cuantica-open-source/](https://www.muylinux.com/2019/05/08/microsoft-computacion-cuantica-open-source/). Fecha de consulta: 20 de junio de 2022.

Minix. <http://www.minix3.org/>. Fecha de consulta: 20 de junio de 2022.

Molinux. [https://www.bilib.es/recursos/molinux/.](https://www.bilib.es/recursos/molinux/) Fecha de consulta: 20 de junio de 2022.

Moodle.<https://moodle.org/>. Fecha de consulta: 20 de junio de 2022.

Mozilla. <https://www.mozilla.org/es-ES/>. Fecha de consulta: 20 de junio de 2022.

Mozilla Awards. [https://blog.mozilla.org/press/awards/.](https://blog.mozilla.org/press/awards/) Fecha de consulta: 20 de junio de 2022.

Msn4Lin. [http://www.msn4lin.com/.](http://www.msn4lin.com/) Fecha de consulta: 20 de junio de 2022.

Murazzo, M. y Rodríguez, N. R. (2016). Evaluación del impacto de migración al cloud. Revista Eletrônica Argentina-Brasil de Tecnologias da Informação e da Comunicação, 1. 10.5281/zenodo.59474.

Mycroft Project. [http://mycroftproject.com/search-engines.html?language=es.](http://mycroftproject.com/search-engines.html?language=es). Fecha de consulta: 20 de junio de 2022.

Myicourse.<http://learningcenter.myicourse.com/>. Fecha de consulta: 20 de junio de 2022.

MySQL. [https://www.mysql.com/.](https://www.mysql.com/) Fecha de consulta: 20 de junio de 2022.

Nagios: [https://www.nagios.org/.](https://www.nagios.org/) Fecha de consulta: 20 de junio de 2022.

NetBSD. <https://www.netbsd.org/>. Fecha de consulta: 20 de junio de 2022.

Netcraft. [https://news.netcraft.com/archives/category/web-server-survey/.](https://news.netcraft.com/archives/category/web-server-survey/) Fecha de consulta: 20 de junio de 2022.

Netscape. https://www.gcad.org/en/. Fecha de consulta: 20 de junio de 2022.

neverware. (s. f.). What's the best CloudReady device? The one you already have. Recuperado de<https://www.neverware.com/freedownload>. Fecha de consulta: 20 de junio de 2022.

NFSd.<https://www.systutorials.com/docs/linux/man/7-nfsd/>. Fecha de consulta: 20 de junio de 2022.

nubersia.com. (s. f.). Amazon EBS, Amazon EFS o Amazon S3: ¿cuál es la mejor opción de almacenamiento? Recuperado de [https://www.nubersia.com/es/blog/amazon-ebs-amazon-efs-o-amazon-s3-cual-es-la-mejor-](https://www.nubersia.com/es/blog/amazon-ebs-amazon-efs-o-amazon-s3-cual-es-la-mejor-opcion-de-almacenamiento/)

Nurmi, D., Wolski, R., Grzegorczyk, C., Obertelli, G., Soman, S., Youseff, L., y Zagorodnov, D. (2009). The Eucalyptus Open-Source Cloud-Computing System.

[opcion-de-almacenamiento/](https://www.nubersia.com/es/blog/amazon-ebs-amazon-efs-o-amazon-s3-cual-es-la-mejor-opcion-de-almacenamiento/). Fecha de consulta: 20 de junio de 2022.

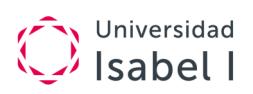

Proceedings of the 9th IEEE/ACM International Symposium on Cluster Computing and the Grid, 124-131. 10.1109/CCGRID.2009.93.

October 2019 Web Server Survey.

<https://news.netcraft.com/archives/category/web-server-survey/>. Fecha de consulta: 20 de junio de 2022.

Open Sources: Voices from the Open Source Revolution. <http://www.oreilly.com/openbook/opensources/book/appa.html>. 1st Edition January 1999. 1-56592-582-3, . Fecha de consulta: 20 de junio de 2022.

OpenBSD. <https://www.openbsd.org/>. Fecha de consulta: 20 de junio de 2022.

Open Data Euskadi. (s. f.). Ejemplo de uso SOAP o REST. Recuperado de [http://opendata.euskadi.eus/w79-utilizar/es/contenidos/informacion/api\\_buscador\\_euskadi](http://opendata.euskadi.eus/w79-utilizar/es/contenidos/informacion/api_buscador_euskadinet/es_java/como_utilizar.html) [net/es\\_java/como\\_utilizar.html.](http://opendata.euskadi.eus/w79-utilizar/es/contenidos/informacion/api_buscador_euskadinet/es_java/como_utilizar.html) Fecha de consulta: 20 de junio de 2022.

Open Source Initiative.<https://opensource.org/osd>. Fecha de consulta: 20 de junio de 2022.

OpenDocument. [https://es.libreoffice.org/descubre/opendocument/.](https://es.libreoffice.org/descubre/opendocument/) Fecha de consulta: 20 de junio de 2022.

OpenNebula: <https://opennebula.org/>. Fecha de consulta: 20 de junio de 2022.

OpenOffice.<http://www.openoffice.org/es/>. Fecha de consulta: 20 de junio de 2022..

Openqasm: [https://github.com/Qiskit/openqasm.](https://github.com/Qiskit/openqasm) Fecha de consulta: 20 de junio de 2022.

OpenStack:<https://www.openstack.org/>. Fecha de consulta: 20 de junio de 2022.

OpenSUSE.<https://www.opensuse.org/>. Fecha de consulta: 20 de junio de 2022.

Opera.<https://www.opera.com/es>. Fecha de consulta: 20 de junio de 2022.

Parabola. [https://www.parabola.nu/.](https://www.parabola.nu/) Fecha de consulta: 20 de junio de 2022.

Pastor, J. Cómo sería el mundo y la tecnología hoy en día sin el software libre y sin las ideas de Richard Stallman. [https://www.xataka.com/especiales/como-seria-mundo](https://www.xataka.com/especiales/como-seria-mundo-tecnologia-hoy-dia-software-libre-ideas-richard-stallman)[tecnologia-hoy-dia-software-libre-ideas-richard-stallman.](https://www.xataka.com/especiales/como-seria-mundo-tecnologia-hoy-dia-software-libre-ideas-richard-stallman) Fecha de consulta: 20 de junio de 2022.

¿Patentar software?

[http://www.oepm.es/cs/OEPMSite/contenidos/Folletos/FOLLETO\\_3\\_PATENTAR\\_SOFTW](http://www.oepm.es/cs/OEPMSite/contenidos/Folletos/FOLLETO_3_PATENTAR_SOFTWARE/017-12_EPO_software_web.html) [ARE/017-12\\_EPO\\_software\\_web.html](http://www.oepm.es/cs/OEPMSite/contenidos/Folletos/FOLLETO_3_PATENTAR_SOFTWARE/017-12_EPO_software_web.html). Fecha de consulta: 20 de junio de 2022..

pilotsystems.net. (s. f.). 2020 FLOSS Roadmap. Recuperado de <https://www.pilotsystems.net/actus/2020-floss-roadmap.pdf>. Fecha de consulta: 20 de junio de 2022.

Portela Rincón, N. A. (s. f.). Instalación de PrimeOS. [Vídeo; Consultado 30 de mayo de 2020]. Recuperado de <https://youtu.be/QyMTaRubBrw>. Fecha de consulta: 20 de junio de 2022.

Postfix. <http://www.postfix.org/>. Fecha de consulta: 20 de junio de 2022.

PostgreSQL. [https://www.postgresql.org/.](https://www.postgresql.org/) Fecha de consulta: 20 de junio de 2022.

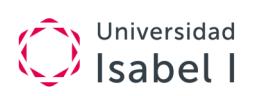

Prezi. [https://prezi.com/.](https://prezi.com/) Fecha de consulta: 20 de junio de 2022.

PrimeOS:<https://primeos.in/>. Fecha de consulta: 20 de junio de 2022.

princippia. (s. f.). (Aprende cómo funciona un Chromebook. Recuperado de [https://youtu.be/Lumy\\_k9xRP8](https://youtu.be/Lumy_k9xRP8). Fecha de consulta: 20 de junio de 2022.

ProFTPD. [http://www.proftpd.org/.](http://www.proftpd.org/) Fecha de consulta: 20 de junio de 2022.

Prometheus: [https://prometheus.io/.](https://prometheus.io/) Fecha de consulta: 20 de junio de 2022.

ProteanOS.<http://proteanos.com/>. Fecha de consulta: 20 de junio de 2022.

PureFTPd. [https://www.pureftpd.org/project/pure-ftpd/.](https://www.pureftpd.org/project/pure-ftpd/) Fecha de consulta: 20 de junio de 2022.

PureOS.<https://pureos.net/>. Fecha de consulta: 20 de junio de 2022.

pypi.org. (s. f.). Carbon. Recuperado de [https://pypi.org/project/carbon/.](https://pypi.org/project/carbon/) Fecha de consulta: 20 de junio de 2022.

QCad. [https://www.qcad.org/en/.](https://www.qcad.org/en/) Fecha de consulta: 20 de junio de 2022.

Qiskit: https://giskit.org/. Fecha de consulta: 20 de junio de 2022.

Qt. https://es.wikipedia.org/wiki/Qt (biblioteca). Fecha de consulta: 20 de junio de 2022.

¿Qué es XAMPP?<https://www.apachefriends.org/es/index.html>. Fecha de consulta: 20 de junio de 2022.

¿Qué tipo de servidor utilizar? Wamp, Mamp, Xampp, Lamp. [https://achetemele.wordpress.com/2013/04/10/que-tipo-de-servidor-utilizar-wamp-mamp](https://achetemele.wordpress.com/2013/04/10/que-tipo-de-servidor-utilizar-wamp-mamp-xampp-lamp/)[xampp-lamp/.](https://achetemele.wordpress.com/2013/04/10/que-tipo-de-servidor-utilizar-wamp-mamp-xampp-lamp/) Fecha de consulta: 20 de junio de 2022.

¿Quién usa Debian? [https://www.debian.org/users/.](https://www.debian.org/users/) Fecha de consulta: 20 de junio de 2022.

ReactOS:<https://www.reactos.org/>. Fecha de consulta: 20 de junio de 2022.

RedHat Enterprise. [https://www.redhat.com/es.](https://www.redhat.com/es) Fecha de consulta: 20 de junio de 2022.

Real Decreto legislativo 1/1996, de 12 de abril. [https://www.boe.es/diario\\_boe/txt.php?id=BOE-A-1996-8930](https://www.boe.es/diario_boe/txt.php?id=BOE-A-1996-8930). Fecha de consulta: 20 de junio de 2022.

Removing unused code in LibreOffice.

<https://people.gnome.org/~michael/blog/2012-01-09-unused.html>. Fecha de consulta: 20 de junio de 2022.

Repositorio open data Gobierno de EE. UU.: [https://www.data.gov/.](https://www.data.gov/) Fecha de consulta: 20 de junio de 2022.

Repositorio open data Gobiernos de la UE:<https://data.europa.eu/euodp/es/home>. Fecha de consulta: 20 de junio de 2022.

Repositorio open data Gobierno de Reino Unido: [https://data.gov.uk/.](https://data.gov.uk/) Fecha de consulta: 20 de junio de 2022.

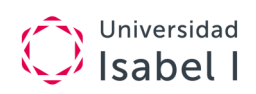

Ricker, Th. (19 de marzo de 2018). WebOS ready to move beyond TVs says LG. Recuperado de [https://www.theverge.com/2018/3/19/17138246/free-webos-open-source-download.](https://www.theverge.com/2018/3/19/17138246/free-webos-open-source-download) Fecha de consulta: 20 de junio de 2022.

rshd.<https://linux.die.net/man/8/rshd>. Fecha de consulta: 20 de junio de 2022.

S5. [https://meyerweb.com/eric/tools/s5/.](https://meyerweb.com/eric/tools/s5/) Fecha de consulta: 20 de junio de 2022.

S5. Ejemplo. <https://eschulte.github.io/org-S5/s5.html>. Fecha de consulta: 20 de junio de 2022.

Samba. [https://www.samba.org/.](https://www.samba.org/) Fecha de consulta: 20 de junio de 2022.

Sakai CLE. <https://www.sakailms.org/>. Fecha de consulta: 20 de junio de 2022.

Schoology. [https://support.schoology.com/hc/es.](https://support.schoology.com/hc/es) Fecha de consulta: 20 de junio de 2022.

Scribus. [https://www.scribus.net/.](https://www.scribus.net/) Fecha de consulta: 20 de junio de 2022.

Scribus (Wikipedia). <https://es.wikipedia.org/wiki/Scribus>. Fecha de consulta: 20 de junio de 2022.

SeaMonkey.<http://www.seamonkey-project.org/>. Fecha de consulta: 20 de junio de 2022.

Sendmail. [https://www.proofpoint.com/us/open-source-email-solution.](https://www.proofpoint.com/us/open-source-email-solution). Fecha de consulta: 20 de junio de 2022.

Sensu: <https://sensu.io/>. Fecha de consulta: 20 de junio de 2022.

Silex.<https://silex.symfony.com/doc/2.0/>. Fecha de consulta: 20 de junio de 2022.

SilverStripe. [https://www.silverstripe.org/.](https://www.silverstripe.org/) Fecha de consulta: 20 de junio de 2022.

Slackware. <http://www.slackware.com/>. Fecha de consulta: 20 de junio de 2022.

Software de GNU. <https://www.gnu.org/software/software.html>. Fecha de consulta: 20 de junio de 2022.

Soulseek. <http://www.slsknet.org/news/>. Fecha de consulta: 20 de junio de 2022.

Sourceforge. (s. f.). The FreeDOS Project. Recuperado de <https://sourceforge.net/p/freedos/news/2019/07/happy-25th-anniversary-to-freedos/>. Fecha de consulta: 20 de junio de 2022.

Sozi. [https://sozi.baierouge.fr/.](https://sozi.baierouge.fr/) Fecha de consulta: 20 de junio de 2022.

SQLite. [https://es.wikipedia.org/wiki/SQLite.](https://es.wikipedia.org/wiki/SQLite) Fecha de consulta: 20 de junio de 2022.

SSHD.<https://www.ssh.com/ssh/sshd/>. Fecha de consulta: 20 de junio de 2022.

Stack Exchange. (s. f.). What do device type numbers mean? Recuperado de [https://unix.stackexchange.com/questions/498932/what-do-device-type-numbers-mean.](https://unix.stackexchange.com/questions/498932/what-do-device-type-numbers-mean) Fecha de consulta: 20 de junio de 2022.

SUSE Linux Enterprise. <https://www.suse.com/es-es/>. Fecha de consulta: 20 de junio de 2022.

## Universidad  $\frac{1}{2}$  Isabel I

Sylpheed. [https://sylpheed.sraoss.jp/en/.](https://sylpheed.sraoss.jp/en/) Fecha de consulta: 20 de junio de 2022.

telnetd. <https://linux.cn/man8/telnetd.8.html>. Fecha de consulta: 20 de junio de 2022.

The Linux Kernel Archives.<https://www.kernel.org/>. Fecha de consulta: 20 de junio de 2022.

Tizen OS: [https://www.tizen.org/.](https://www.tizen.org/) Fecha de consulta: 20 de junio de 2022.

Trisquel.<https://trisquel.info/>. Fecha de consulta: 20 de junio de 2022.

Twig. [https://twig.symfony.com/.](https://twig.symfony.com/) Fecha de consulta: 20 de junio de 2022.

Ubuntu. [https://ubuntu.com/.](https://ubuntu.com/) Fecha de consulta: 20 de junio de 2022.

Umbraco. [https://umbraco.com/.](https://umbraco.com/) Fecha de consulta: 20 de junio de 2022.

Ututo. <http://www.ututo.org/>. Fecha de consulta: 20 de junio de 2022.

Valialkin, A. (24 de marzo de 2019). PromQL tutorial for beginners and humans. Recuperado de<https://medium.com/@valyala/promql-tutorial-for-beginners-9ab455142085> . Fecha de consulta: 20 de junio de 2022.

Velasco, R. (28 de abril de 2017). EXT4, F2FS, XFS, Btrfs: ¿Qué sistema de archivos elegir en Linux?. Recuperado de [https://www.redeszone.net/2017/04/28/ext4-f2fs-xfs-btrfs-sistema-archivos-linux/.](https://www.redeszone.net/2017/04/28/ext4-f2fs-xfs-btrfs-sistema-archivos-linux/) Fecha de consulta: 20 de junio de 2022.

Vim. [http://www.vim.org/.](http://www.vim.org/) Fecha de consulta: 20 de junio de 2022.

VNC. [https://www.hep.phy.cam.ac.uk/vnc\\_docs/index.html](https://www.hep.phy.cam.ac.uk/vnc_docs/index.html). Fecha de consulta: 20 de junio de 2022.

Web Oficial de la Unión Europea. (s. f.). Cláusula de exención de responsabilidad. Recuperado de [https://ec.europa.eu/info/legal-notice\\_es#copyright-notice.](https://ec.europa.eu/info/legal-notice_es#copyright-notice) Fecha de consulta: 20 de junio de 2022.

Web Server Survey (Octubre 2019).

[https://news.netcraft.com/archives/2019/10/24/october-2019-web-server-survey.html.](https://news.netcraft.com/archives/2019/10/24/october-2019-web-server-survey.html) Fecha de consulta: 20 de junio de 2022.

Webflow. [https://webflow.com/.](https://webflow.com/) Fecha de consulta: 20 de junio de 2022.

WebOS: <https://www.webosose.org/>. Fecha de consulta: 20 de junio de 2022.

Whisper: [https://pypi.org/project/whisper/.](https://pypi.org/project/whisper/) Fecha de consulta: 20 de junio de 2022.

wiki.osdev.org. (s. f.). Base Superblock Fields. Recuperado de [https://wiki.osdev.org/Ext2#Base\\_Superblock\\_Fields](https://wiki.osdev.org/Ext2#Base_Superblock_Fields). Fecha de consulta: 20 de junio de 2022.

Wikipedia. <https://es.wikipedia.org/wiki/Wikipedia:Portada>. Fecha de consulta: 20 de junio de 2022.

Wikipedia. (s. f.). Wine. Recuperado de [https://es.wikipedia.org/wiki/Wine.](https://es.wikipedia.org/wiki/Wine) Fecha de consulta: 20 de junio de 2022.

Wikipedia. (s. f.) BeOS. Recuperado de [https://es.wikipedia.org/wiki/BeOS.](https://es.wikipedia.org/wiki/BeOS) Fecha de

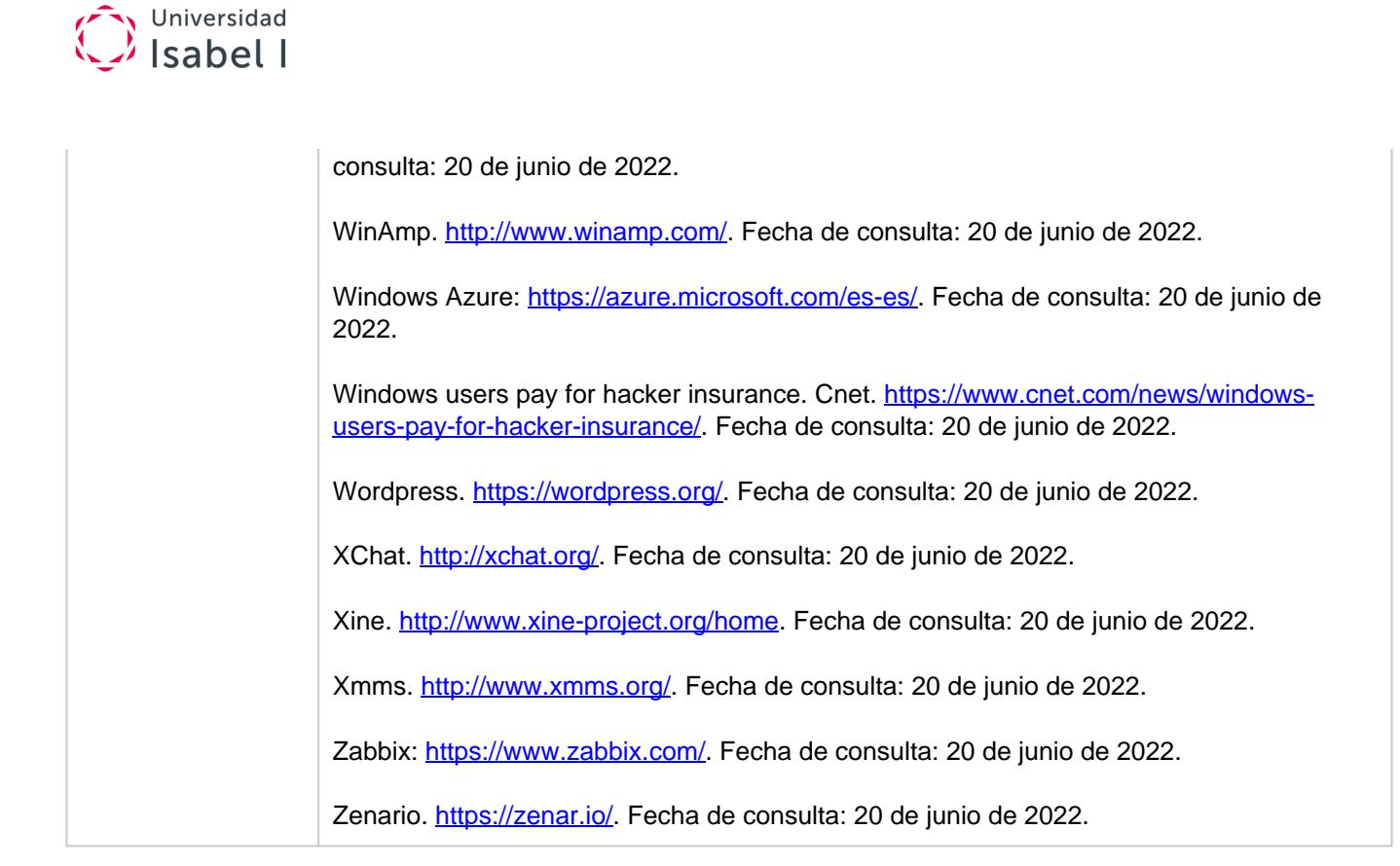